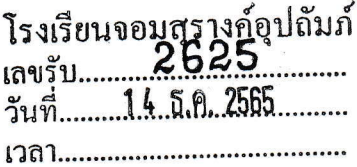

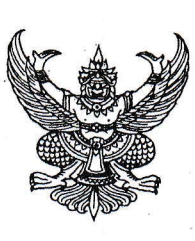

 $\vec{\eta}$  ศธ o๔๓๑๘/วิตตต่อ

สำนักงานเขตพื้นที่การศึกษามัธยมศึกษา พระนครศรีอยุธยา เลขที่ ๕๓ หมู่ ๒ ถนนป่าโทน ตำบลประตูชัย อำเภอพระนครศรีอยุธยา จังหวัดพระนครศรีอยุธยา ๑๓๐๐๐

√<sub>พราบ</sub> □อนุญาต □อนุมัติ<br>√มอบ ⊠บริหารวิชาการ

□ บริหารงานบุคคล □ บริหารงบประมาณฯ

□ สำนักงานผู้อำนวยการ

 $\overline{B}$ .  $\Omega$ .

□ บริหารทั่วไป

ด๓ ธันวาคม ๒๕๖๕

เรื่อง แจ้งช่องทางการดาวน์โหลดสื่อ และวีดิทัศน์การจัดกิจกรรมยุวกาชาด

เรียน ผู้อำนวยการโรงเรียนในสังกัด

สิ่งที่ส่งมาด้วย QR code

เรียน ผู้อำนวยการ เชื่อ

 $\square$   $\emptyset$ . ...................

จำนวน ๑ ชุด

้ด้วยสำนักการลูกเสือ ยุวกาชาดและกิจการนักเรียน สำนักงานปลัดกระทรวงศึกษาธิการ แจ้ง ช่องทางดาวน์โหลดสื่อ และวีดิทัศน์การจัดกิจกรรมยุวกาชาด

ในการนี้ สำนักงานเขตพื้นที่การศึกษามัธยมศึกษาพระนครศรีอยุธยา จึงขอให้ท่านประชาสัมพันธ์ การจัดกิจกรรมยุวกาชาดได้รับทราบ และนำไปใช้ประโยชน์ในการดำเนินกิจกรรมยุวกาชาดของสถานศึกษา รายละเอียดตามสิ่งที่ส่งมาด้วย

จึงเรียนมาเพื่อทราบและดำเนินการ

ขอแสดงความนับถือ

arims (นางไปรผดา โปติบุตร)  $\chi$ ์ $\gamma$  . . . . . ผู้อำนวยการสำนักงานเขตพื้นที่การศึกษามัธยมศึกษาพระนครศรีอยุธยา

กลุ่มส่งเสริมการจัดการศึกษา โทร om๕ - ๘๘๑๒๒๐ ผู้ประสานงาน นายสราวุฒิ พานกุหลาบ ๐๖๒-๖๒๕๑๑๒

 $-47579$ - แจ้งจัดจน้ำกิจกรรมพัฒนาคู่โกยจ

 $145.02565$ 

91 A. R5

## <u>สิ่งที่ส่งมาด้วย</u>

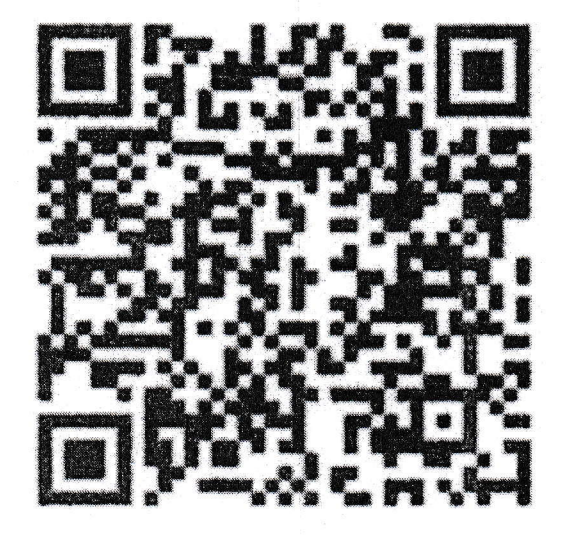